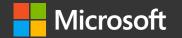

## Azure Notebooks

Seth Juarez @sethjuarez seth.juarez@microsoft.com

University of Cambridge increases student learning with open source Azure service

> "By using Azure Notebooks, students aren't hindered by installation issues. They can just start working straight away. All they need is a decent browser and an Internet connection."

-Dr. Garth Wells: Hibbit Reader in Solid Mechanics, Department of Engineering University of Cambridge

| Create New Library                                                                 |                                                                                     | @ ×                                                                                                    |                                         |                           |   |                 |
|------------------------------------------------------------------------------------|-------------------------------------------------------------------------------------|----------------------------------------------------------------------------------------------------|-----------------------------------------|---------------------------|---|-----------------|
| New From GitHub                                                                    |                                                                                     |                                                                                                    | 1                                       |                           |   |                 |
| GitHub repository<br>https://github.com/ sethjuarez/D<br>Clone recursively         | Cloned from <u>https://github.com/sethjuarez/Digitz</u>                             |                                                                                                    |                                         |                           |   |                 |
| Library Name<br>Digitz                                                             | sethjuarez > Libraries > Digitz                                                     |                                                                                                    |                                         |                           |   |                 |
| Library ID 👔<br>sethjuarez/libraries/ Digitz<br>Please wait Importing content from | ▷ Run + New ✿ Settings                                                              | 0 Clones 🖈 Star (0) 🖾 Tei                                                                                                    | rminal 🔳 Shutdown 🖶 Preview 🗎 Edit File | e 🛓 Download<br>FILE TYPE | 1 |                 |
|                                                                                    | 🗁 Digitz                                                                            |                                                                                                    |                                         | Folder                    |   |                 |
|                                                                                    | Digitz.sln                                                                          |                                                                                                    | SLN                                     | a.                        |   |                 |
|                                                                                    | ➢ generation                                                                        | 💭 jupyter                                                                                                    |                                         |                           |   | Azure Notebooks |
|                                                                                    | 🗁 LearnDigitz                                                                       |                                                                                                    |                                         |                           |   |                 |
|                                                                                    |                                                                                     | <pre>nbuser@nbserver:~\$ ls<br/>anaconda2_501 anaconda3_420 anaconda3_501 IfSharp library R<br/>nbuser@nbserver:~\$ cd library/<br/>nbuser@nbserver:~\$ library\$ ls<br/>Digitz Digitz.sln generation LearnDigitz LICENSE presentation README<br/>nbuser@nbserver:~\$ library\$ git status<br/>On branch master<br/>Your branch is up-to-date with 'origin/master'.<br/>nothing to commit, working directory clean<br/>nbuser@nbserver:~\$ library\$ vim README.md<br/>nbuser@nbserver:~\$ library\$ git status<br/>On branch master<br/>Your branch is up-to-date with 'origin/master'.</pre> |                                         |                           |   |                 |
|                                                                                    | 🖻 presentation                                                                      |                                                                                                    |                                         |                           |   |                 |
|                                                                                    | README.md                                                                           |                                                                                                    |                                         |                           |   |                 |
|                                                                                    | Showing 7 search results (2 hidden)                                                 |                                                                                                    |                                         |                           |   |                 |
|                                                                                    | README.md                                                                           | Your branch is up-to-<br>Changes not staged for<br>(use "git add <file<br>(use "git checkout</file<br>                                                                                                    |                                         |                           |   |                 |
|                                                                                    | Introduction to Dee                                                                 | <pre>modified: README.md no changes added to commit (use "git add" and/or "git commit -a") nbuser@nbserver:~/library\$</pre>                                                                                                    |                                         |                           |   |                 |
|                                                                                    | <ul> <li>Machine Learning is Different         <ul> <li>h(x)</li> </ul> </li> </ul> |                                                                                                    |                                         |                           |   |                 |
|                                                                                    |                                                                                     |                                                                                                    |                                         |                           |   |                 |

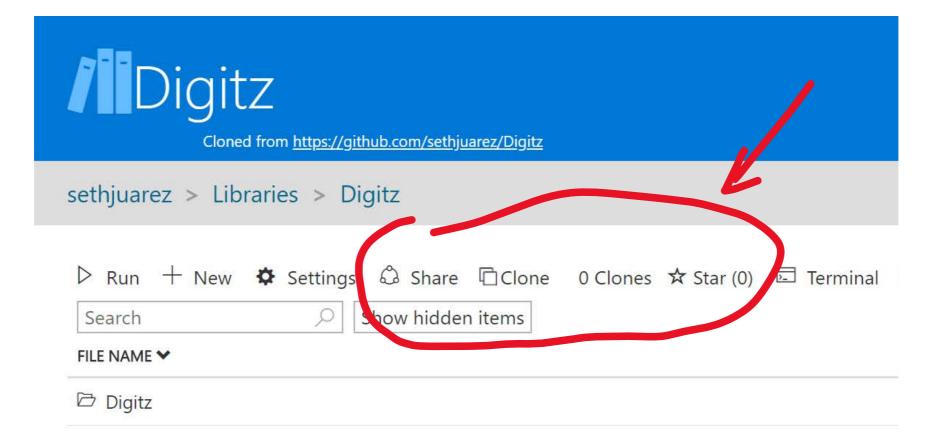

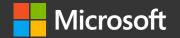

## Questions?

Seth Juarez @sethjuarez seth.juarez@microsoft.com

© Copyright Microsoft Corporation. All rights reserved.